#### The ABCDs of Paxos

Replicated state machines

Consensus: a set of processes decide on an input value

Paxos asynchronous consensus algorithm

AP Abstract Paxos: generic, non-local version

CP Classic Paxos: stopping failures, compare-and-swap

1989: Lamport, Liskov and Oki

DP Disk Paxos: stopping failures, read-write

1999: Gafni and Lamport

BP Byzantine Paxos: arbitrary failures

1999: Castro and Liskov

The paper is at research.microsoft.com/lampson

# **Replicated State Machines**

Lamport 1978: Time, clocks and the ordering of events ...

Cast your problem as a deterministic state machine

Takes client input requests for state transitions, called *steps* 

Performs the steps

Returns the output to the client.

Make *n* copies or 'replicas' of the state machine.

Use consensus to feed all the replicas the same inputs.

Steps must be deterministic, local to replica, atomic (use transactions)

Recover by replaying the steps (like transactions)

Even a read needs a step, unless the result is "as of step n".

# **Applications of RSM**

Reliable, available data storage system

Airplane flight control

Reflexive: Changing quorums of the consensus algorithm

#### Issuing a lease:

A lock on part of the state that times out, hence is fault tolerant

Leaseholder can work on its state without consensus

Like any lock, a lease can have modes or be hierarchical

### The Idea of Paxos

A sequence of views; get a decision quorum in one of them.

Each view v chooses an anchored value  $c_v$ : equals any earlier decision. If a quorum accepts the choice, decision!

Decision is irrevocable, may be invisible, but is any later view's choice. Choice is changeable, must be visible

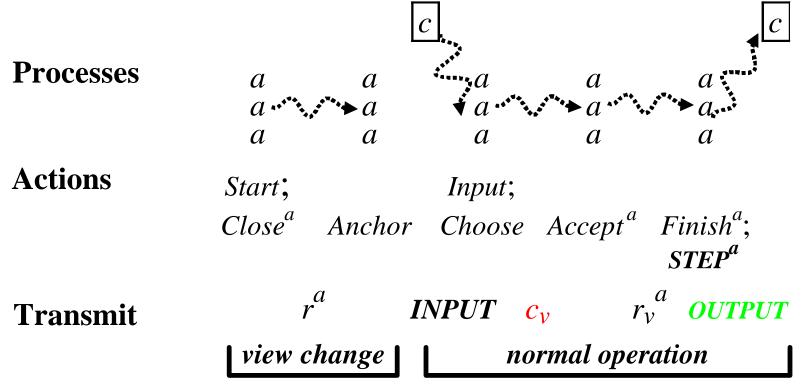

# **Design Methodology**

- Communicate only *stable* predicates: once true always true
- Structure program as a set of atomic actions
- Make actions as non-deterministic as possible: weakest guards
   Allows more freedom for the implementation
   Makes it clear what is essential
- Separate safety, liveness, and performance
   Safety first, then strengthen guards for liveness and scheduling
- Abstraction functions and simulation proofs

## **Notation**

Subscripts and superscripts for function arguments:  $r_v^a$  for r(v, a)

State functions used like variables

Actions described like this:

Guard Name

**State change** 

 $Close_{v}$   $c_{v} = nil \land x \in anchor_{v}$  ?  $c_{v} := x$ 

### **Failure Model**

A set *M* of processes (machines)

A faulty process can send arbitrary messages:  $F^m$ 

A stopped process does nothing:  $S^m$ 

A failed process is faulty or stopped. Failure doesn't lose state.

#### Limits on failure:

 $Z_F$  = set of sets of processes that can all be faulty

 $Z_S$  = set of sets of processes that can all be stopped

 $Z_{FS}$  = set of sets of processes that can all be failed

#### **Examples:**

Fail-stop: *n* processes,  $Z_F = \{\}$ ,  $Z_S = Z_{FS} = \text{any set of size} < (n+1)/2$ 

Byzantine: *n* processes,  $Z_F = Z_S = Z_{FS} = 2$  any set of size < (n+1)/3

Intel-Microsoft:  $n_I + n_M$  processes,  $Z_F$ =any subset of one side

# **Quorums and Predicates**

Quorum: monotonic set of sets of processes: q in  $\Rightarrow$  any superset in.

Predicates g. Predicates on processes G, so  $G^m$  is a predicate.

A stable predicate once true remains true.

A predicate *G* holds in a quorum *Q*:  $Q\#G = \{m \mid G^m \lor F^m\} \in Q$ Shorthand:  $Q[r_v^* = x]$  for  $Q\#(?m \mid r_v^m = x)$ .

A *good* quorum is not all faulty:  $Q \sim_F = \{q \mid q \notin Z_F\}$ 

Q and Q' exclusive: Q quorum for  $G \Rightarrow \text{no } Q'$  quorum for its negation.

Means  $q \cap q' \in Q_F$  for any two quorums. Ex: size > (n + f)/2Lifts local exclusion  $G_1 \Rightarrow \sim G_2$  to global:  $Q \# G_1 \Rightarrow \sim Q' \# G_2$ 

 $Q^+$ : ensures Q even after failures:  $q^+ - z_{FS} \in Q$  for any  $q^+, z_{FS}$ A *live* quorum has  $Q^+$  ? {}

# **Specification**

type  $X = \dots$ 

values to decide on

**var**  $d: (X \cup \{nil\}) := nil$  Decision

 $input : \mathbf{set} \ X := \{\}$ 

Name

Guard

**State change** 

Input(x)

 $input := input \cup \{x\}$ 

**Decision**: X d? nil

? **ret** *d* 

Decide

 $d = nil \land x \in input ? d := x$ 

### The Idea of Paxos

A sequence of views; get a decision quorum in one of them.

Each view v chooses an anchored value  $c_v$ : equals any earlier decision. If a quorum accepts the choice, decision!

Decision is irrevocable, may be invisible, but is any later view's choice. Choice is changeable, must be visible

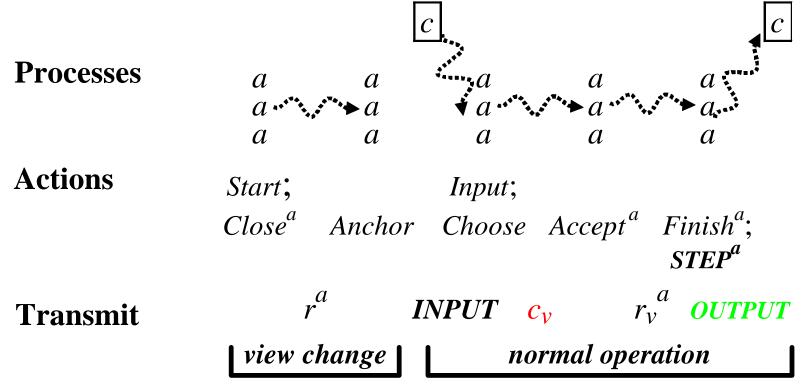

## **Abstract Paxos—AP: State**

| Non-local  | Agents                                        | Sta                  | ite fu | nctions       | View is |
|------------|-----------------------------------------------|----------------------|--------|---------------|---------|
| C          | $1 \cdot \sqrt{r}$                            |                      | $r_v$  | <u>d</u>      |         |
| $C_{v}$    | $1: \begin{pmatrix} r_v \\ d \end{pmatrix}$   | $Q_{dec}[r_v^*=x]$   | X      | $\mathcal{X}$ | decided |
| input      | $2: (r_v^2)$                                  |                      |        |               |         |
| $active_v$ | $3\cdot \left(r\right)^{3}$                   | $Q_{out}[r_v^*=out]$ | out    | nil           | out     |
| CicionCy   | 3: $\begin{pmatrix} r_v \\ d^3 \end{pmatrix}$ | else                 | nil    | nil           | open    |

### **AP: Data Flow**

#### to later views

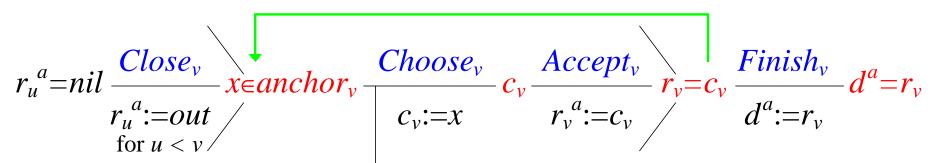

Client 
$$\frac{INPUT x}{x \in input}$$

Each value is nil or = the previous one

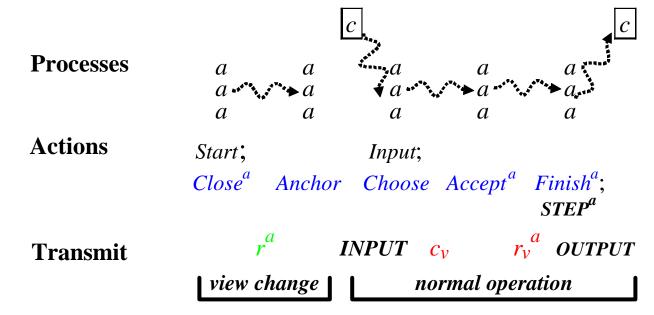

# **Example**

|                     | $c_v$   | $r_v^a$                         | $r_v^b$ | $r_v^c$                                      | $C_{v}$ | $r_v^a$            | $r_v^b$ | $r_v^c$ |  |
|---------------------|---------|---------------------------------|---------|----------------------------------------------|---------|--------------------|---------|---------|--|
| View 1              | 7       | 7                               | out     | out                                          | 8       | 8                  | out     | out     |  |
| View 2              | 8       | 8                               | out     | out                                          | 9       | 9                  | out     | 9       |  |
| View 3              | 9       | out                             | out     | 9                                            | 9       | out                | out     | 9       |  |
| <i>input</i> ∩      | = { 7   | $= \{7, 8, 9\}$ seeing a, b, c  |         |                                              | {9      | {9} no matter what |         |         |  |
| anchor <sub>4</sub> | ≥{8     | $\supseteq \{8\}$ seeing $a, b$ |         |                                              |         | quorum we see      |         |         |  |
|                     | <u></u> | )}                              | seeing  | g <i>a</i> , <i>c</i> or <i>b</i> , <i>c</i> |         |                    |         |         |  |

Two runs of AP with agents a, b, c, two agents in a quorum,  $input = \{7, 8, 9\}$ 

# **Anchoring**

invariant 
$$r_v = x \land r_u = x' \Rightarrow x = x'$$
 all results agre

$$= \forall x', u \mid r_v = x \land r_u = x' \Rightarrow x = x'$$
 assume  $u < v$ 

$$= r_v = x \Rightarrow (\forall u < v, x' ? x \mid \neg Q_{dec}[r_u^* = x']) \qquad r_u^a \in \{x, out\}$$

$$\Leftarrow r_v = x \Rightarrow (\forall u < v \mid c_u = x \lor Q_{out}[r_u^* \in \{x, out\}]) \qquad \Rightarrow \neg (r_u^a = x')$$

sfunc  $anchor_v$ 

$$= \{x \mid (\forall u < v \mid c_u = x \lor Q_{out}[r_u^* \in \{x, out\}])\} = anchor_u$$

$$\cap \{x \mid (\forall w \mid v_0 = w < u \Rightarrow c_w = x \lor Q_{out}[r_u^* \in \{x, out\}])\} = anchor_u$$

$$\cap \{x \mid (\forall w \mid u < w < v \Rightarrow c_w = x \lor Q_{out}[r_u^* \in \{x, out\}])\} = X \text{ if } out_{u,v}$$

$$= \{x \mid c_u = x\} \cup (anchor_u \cap \{x \mid Q_{out}[r_u^* \in \{x, out\}]\}) \text{ since}$$
if  $out_{u,v} \land r_u^a = x \text{ then } \{x\} \text{ elseif } out_{v_0,v} \text{ then } X \text{ else } \{\}$ 
where  $out_{u,v} = (\forall w \mid u < w < v \Rightarrow r_w = out)$ 

# **AP: Algorithm**

Start<sub>v</sub> 
$$u < v \text{ too slow}$$
 ?  $active_v := true$ 

Close<sub>v</sub>  $active_v$  ? for all  $u < v$  do

if  $r_u^a = nil$   $\Rightarrow r_u^a$ ?  $nil$ 

then  $r_u^a := out$ 
 $anchor_v = \{x \mid c_u = x\} \cup (anchor_u \cap \{x \mid Q_{out}[r_u^* \in \{x, out\}]\}) \text{ if } out_{u,v}$ 

Anchor<sub>v</sub>  $anchor_v$ ?  $\{\}$  ?  $no \text{ state change}$ 

Choose<sub>v</sub>  $c_v = nil$  ?  $c_v := x$ 
 $for all  $for all = v \in v$ 
 $for all  $for all = v \in v$ 
 $for all  $for all = v \in v$ 
 $for all  $for all = v \in v$ 
 $for all  $for all = v \in v$ 
 $for all  $for all = v \in v$ 
 $for all  $for all = v \in v$ 
 $for all  $for all = v \in v$ 
 $for all  $for all = v \in v$ 
 $for all  $for all = v \in v$ 
 $for all  $for all = v \in v$ 
 $for all  $for all = v \in v$ 
 $for all  $for all = v \in v$ 
 $for all  $for all = v \in v$ 
 $for all  $for all = v \in v$ 
 $for all  $for all = v \in v$ 
 $for all  $for all = v \in v$ 
 $for all  $for all = v \in v$ 
 $for all  $for all = v \in v$ 
 $for all  $for all = v \in v$ 
 $for all  $for all = v \in v$ 
 $for all  $for all = v \in v$ 
 $for all  $for all = v \in v$ 
 $for all  $for all = v \in v$ 
 $for all  $for all = v \in v$ 
 $for all  $for all = v \in v$ 
 $for all  $for all = v \in v$ 
 $for all  $for all = v \in v$ 
 $for all  $for all = v \in v$ 
 $for all  $for all = v \in v$ 
 $for all  $for all = v \in v$ 
 $for all  $for all = v \in v$ 
 $for all  $for all = v \in v$ 
 $for all  $for all = v \in v$ 
 $for all  $for all = v \in v$ 
 $for all  $for all = v \in v$ 
 $for all  $for all = v \in v$ 
 $for all  $for all = v \in v$ 
 $for all  $for all = v \in v$ 
 $for all  $for all = v \in v$ 
 $for all  $for all = v \in v$ 
 $for all  $for all = v \in v$ 
 $for all  $for all = v \in v$ 
 $for all  $for all = v \in v$ 
 $for all  $for all = v \in v$ 
 $for all  $for all = v \in v$ 
 $for all  $for all = v \in v$ 
 $for all  $for all = v \in v$ 
 $for all  $for all = v \in v$ 
 $for all  $for all = v \in v$ 
 $for all  $for all = v \in v$ 
 $for all  $for all = v \in v$ 
 $for all  $for all = v \in v$ 
 $for all  $for all = v \in v$ 
 $for all  $for all = v \in v$ 
 $for all  $for all = v \in v$ 
 $for all  $for all = v \in v$ 
 $for all  $for all = v \in v$ 
 $for all = v \in v$ 
 $for all  $for all = v \in v$ 
 $for all  $for all = v \in v$ 
 $for all  $for a$$$$$$$$$$$$$$$$$$$$$$$$$$$$$$$$$$$$$$$$$$$$$$$$$$$$$$$$$$$$$$ 

#### to later views

$$r_{u}^{a} = nil \xrightarrow{Close_{v}} x \in anchor_{v} \xrightarrow{Choose_{v}} c_{v} \xrightarrow{Accept_{v}} r_{v}^{a} := c_{v} \xrightarrow{Finish_{v}} d^{a} = r_{v}$$

$$for \ u < v \xrightarrow{for \ u < v} for \ u < v \xrightarrow{for \ u < v} for \ u < v \xrightarrow{for \ u < v}$$

## **AP:** Liveness

*Choose* must see an element of *input*  $\cap$  *anchor*<sub>v</sub>.

Recall anchor<sub>v</sub>

$$= \{x \mid c_u = x\} \cup (anchor_u \cap \{x \mid Q_{out}[r_u \in \{x, out\}]\})$$

$$\supseteq$$
 if  $out_{u,v} \wedge r_u^a = x$  then  $\{x\}$  elseif  $out_{v_0,v}$  then  $X$  else  $\{\}$ 

After  $Close_v^a$ , an OK agent a has  $r_u^a$ ? nil for all u < v.

So if  $Q_{out}$  is live, we see either u < v is out, or  $r_u^a = x$  for some OK a.

But 
$$r_u^a = c_u \in input \cap anchor_u$$

If we know a is OK, then  $r_u^a$  is what we want

With faults (in BP), we might not know. But if  $anchor_u$  is visible, that is enough.

# **Optimizations**

#### **Fixed-size agent state:**

$$r_w^a =$$
 \_\_\_\_don't know \_\_\_\_ $x_{last}^a$  \_\_\_\_ $out$  \_\_\_\_ $nil$  \_\_\_\_  
view  $v_0$   $vX_{last}^a$   $v_{last}^a$ 

#### **Successive steps:**

Because *anchor*<sub>v</sub> doesn't depend on *input*, can compute it for lots of steps at once.

This is called a view change

One view change is enough for any number of steps

Can batch steps with one Paxos/batch.

Can run steps in parallel, subject to external consistency.

### Disk Paxos—DP

The goal—Replace the conditional writes in *Close* and *Accept* with simple writes.

$$Accept_{v}^{a}$$
  $r_{v}^{a} = nil \wedge c_{v} ? nil$   $?$   $r_{v}^{a} := c_{v}; Close_{v}^{a}$ 

The idea—Replace  $r_v^a$  with  $rx_v^a$  and  $ro_v^a$ .

$$Accept_{v}^{a}$$
  $c_{v}$ ?  $nil$  ?  $rx_{v}^{a} := c_{v}$ ;  $Close_{v}^{a}$    
  $Close_{v}^{a}$   $active_{v}$  ? for all  $u < v \operatorname{do} ro_{u}^{a} := out$ 

Proof: Keep  $r_v^a$  as a history variable. Abstract it to AP's  $\underline{r}_v^a$ . This invariant makes it work (sometimes with an extra view).

$$rx_{v}^{a} = \wedge ro_{v}^{a} = \Rightarrow r_{v}^{a}$$
 $nil \quad nil \quad = nil$ 
 $nil \quad out \quad = out$ 
 $x \quad nil \quad = x$ 
 $x \quad out \quad ? nil$ 

## **Communication**

A process has knowledge T of stable non-local facts

$$g@m = (T^m \Rightarrow g)$$

We transmit these facts (note that transmitter *k* may be failed):

**Transmit** 
$$^{k,m}(g)$$
  $g@k \wedge OK^m$  ?  $T^m := T^m \wedge (g@k \vee F^k)$  post  $(g@k \vee F^k)@m$ 

A faulty *k* can transmit anything:

**Transmit**
$$F^{k,m}(g)$$
  $F^k \wedge OK^m$  ?  $T^m := T^m \wedge (g@k \vee F^k)$  **post**  $(g@k \vee F^k)@m$ 

A fact known to a  $Q_{\sim F}^+$  quorum is henceforth known to a  $Q_{\sim F}$  quorum of OK agents, and therefore eventually known to everyone.

**Broadcast**<sup>m</sup>(g) 
$$Q_{\sim F}^+ \# g \wedge OK^m$$
?  $T^m := T^m \wedge g$  post  $g@m$ 

Implement  $Transmit^{k,m}$  by sending messages. It's fair if k is OK. This works because the facts are stable.

### Classic Paxos—CP

The goal—Tolerate stopped processes

The idea—Agents are the same as in AP. Use a *primary* process to:

Implement Choose

Compute an estimate  $re_v$  of  $r_v$ 

Relay facts among the agents

Do all the scheduling.

So the primary sends  $active_v$  to agents to enable  $Close_v$ , collects  $r^a$ , computes anchor, gets inputs, does Choose, sends  $c^p$  to agents, collects  $r^a$  again to compute  $re_v$ , and broadcasts d.

**Choose**<sup>p</sup> 
$$active^p \wedge c^p = nil$$
 ?  $c^p := x$   
  $\wedge x \in input^p \cap anchor^p$ 

Must have only one  $c^p$  per view. Get this with At most one primary per view Primary chooses at most once per view

### AP and CP

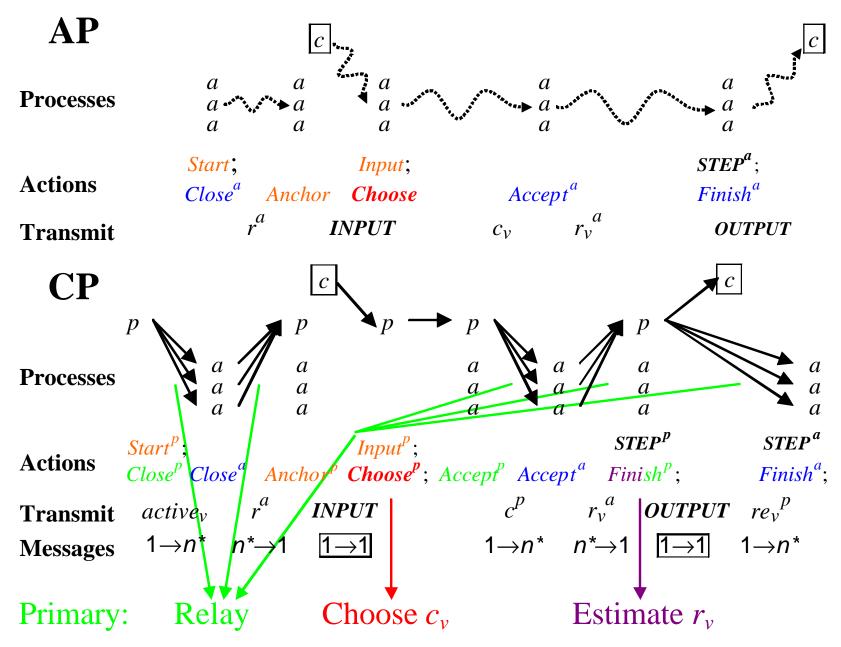

# **Byzantine Paxos—BP**

The goal—Tolerate faulty processes

The idea—To get one  $c_v$ , a self-exclusive quorum  $Q_{ch}$  must choose it Still have a primary to propose  $c_v$ ; an OK agent only chooses this A faulty primary can stop its view from deciding

Every agent needs an estimate  $ce_v^a$  of  $c_v$  and an estimate  $re_v^a$  of  $r_v$ . Invariant: The estimates either are *nil* or equal the true values.

Every agent also needs its own *input*<sup>a</sup>

abstract 
$$\underline{c}_{v} = \mathbf{if}$$
  $Q_{ch}[c_{v}^{*}=x]$  then  $x$  else  $nil$  sfunc  $ce_{v}^{a} = \mathbf{if}$   $(Q_{ch}[c_{v}^{*}=x])@a$  then  $x$  else  $nil$   $anchor_{v}^{a} = anchor_{u} \cap \{x \mid Q_{out}[r_{u}^{*}\in \{x,out\}]@a\}$  if  $out_{u,v}^{a}$   $anchor_{v}^{p} = \{x \mid Q_{\sim F}^{+}[x\in anchor_{v}^{*}]@p\}$ 

### **CP** and **BP**

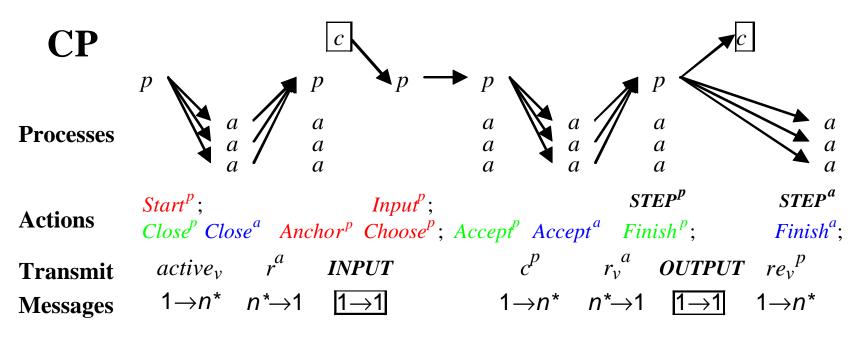

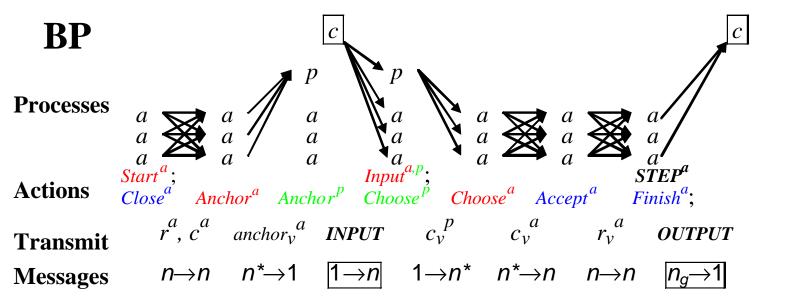

### Liveness of BP

*Choose* must see an element of *input*  $\cap$  *anchor*<sub>v</sub>.

Recall  $anchor_v \supseteq anchor_u \cap \{x \mid Q_{out}[r_u^* \in \{x, out\}]\}$ 

After  $Close_v^a$ , an OK agent a has  $r_u^a$ ? nil for all u < v.

So if  $Q_{out}$  is live, we see either u < v is out, or  $r_u^a = x$  for some OK a.

But  $r_u^a = c_u \in input \cap anchor_u \leftarrow$ 

Unfortunately, we don't know whether a is OK.

But we do have  $Q_{ch}[c_u^*=x]$ , hence  $Q_{ch}[(x \in anchor_u)@a]$ 

So if  $Q_{ch}$  is live,  $x \in anchor_u$  is broadcast, which is enough.

So either we eventually see all previous views out, or we see  $x \in anchor_u$  and all views between u and v out.

A faulty client can wreck a view by not sending input to all agents.

## **Conclusion**

Paxos is a practical protocol for fault-tolerant asynchronous consensus.

Paxos is efficient in replicated state machines, which are the best mechanism for most fault-tolerant systems.

Paxos works in a sequence of views,

Each view chooses a value and then seeks a decision quorum.

A later view chooses any possible earlier decision

Abstract Paxos chooses a consensus value non-locally, and then decides by local actions of the agents.

The agents are read-modify-write memories.

Disk Paxos generalizes this to read-write memories.

Classic Paxos uses a primary process to choose.

Byzantine Paxos uses a primary to propose, a quorum to choose.